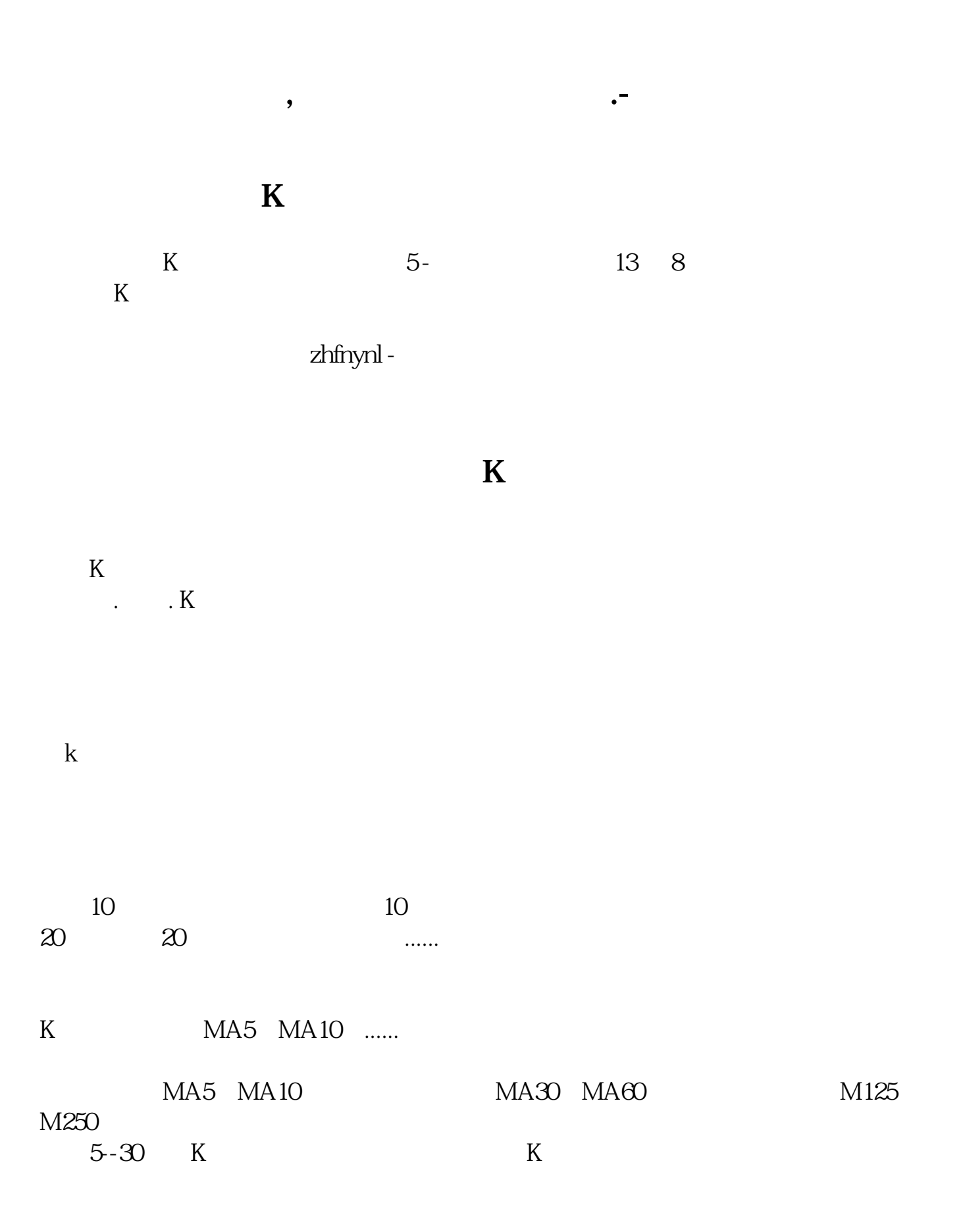

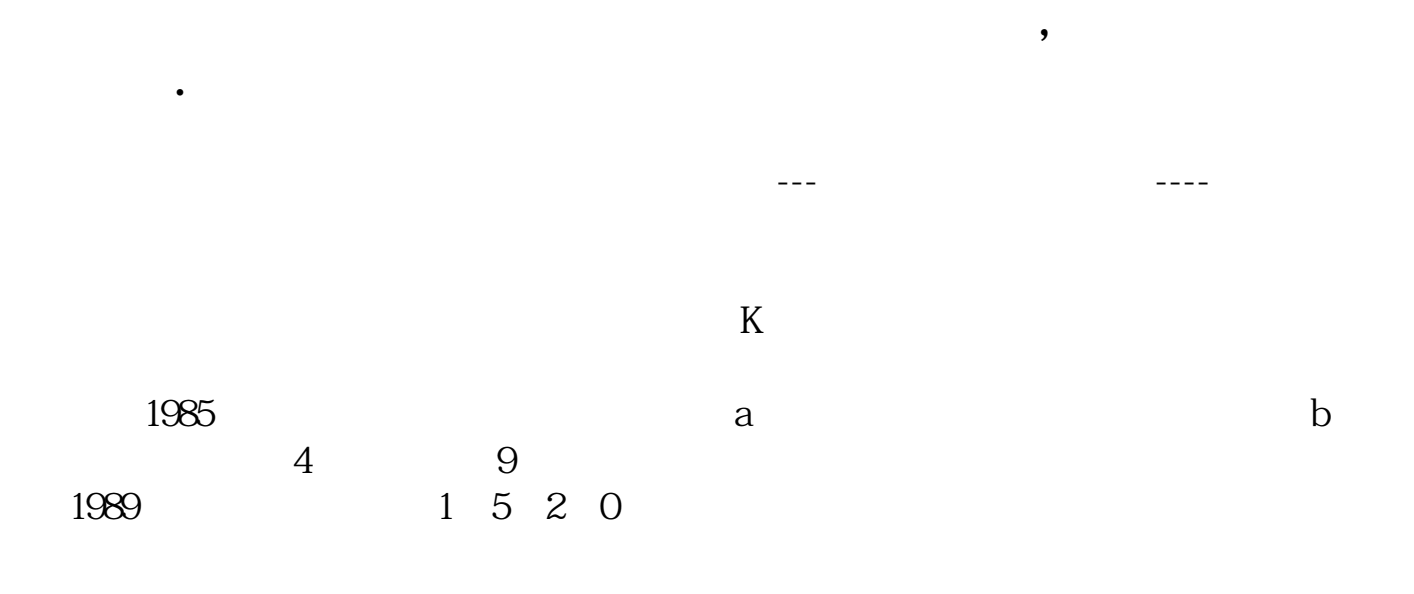

 $K$  " ", " ", "

 $K$  " ", " ", "

 $5$ 

exercise units and post-

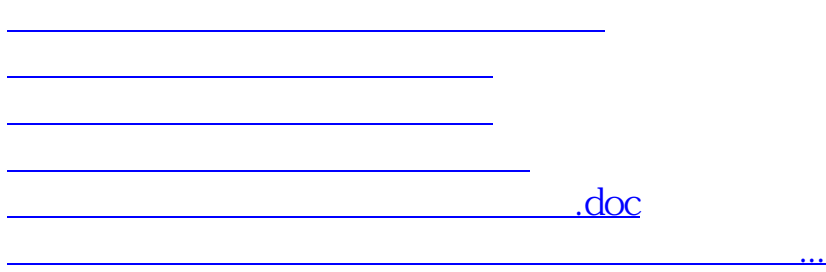

<https://www.gupiaozhishiba.com/author/3982547.html>